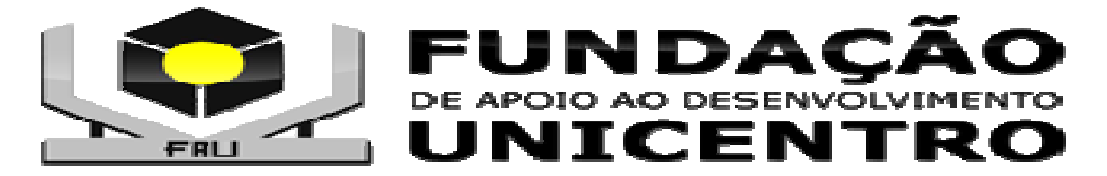

## **SELEÇÃO COMPETITIVA DO CONSÓRCIO INTERMUNICIPAL DE SAÚDE GUARAPUAVA - PINHÃO E TURVO**

## **EDITAL 001/2016 PERÍODO DA PROVA: MANHÃ**

## **CARGO: ASSISTENTE ADMINISTRATIVO**

#### **LEIA AS INSTRUÇÕES ABAIXO ANTES DE COMEÇAR A PROVA:**

- Verifique se este caderno de questões corresponde ao cargo que você concorre e se ele contém 30 (trinta) questões de múltipla escolha, com 5 alternativas (a,b,c,d,e) de resposta para cada uma, correspondentes à prova objetiva. Caso o caderno esteja incompleto, tenha qualquer defeito ou apresente alguma divergência ao cargo que você concorre, solicite ao fiscal de sala que tome as providências cabíveis, pois não serão aceitas reclamações posteriores nesse sentido;
- No momento da identificação, verifique o cartão resposta, se as informações relativas a você estão corretas. Caso haja algum dado a ser retificado, peça ao fiscal de sala para corrigir em Ata;
- Você dispõe de 3 (três) horas para fazer a prova objetiva;
- $\triangleright$  Na duração da prova, está incluído o tempo destinado à entrega do material de prova e ao preenchimento do cartão resposta;
- Você deve deixar sobre a carteira apenas o documento de identidade e a caneta esferográfica de tinta azul ou preta;
- $\triangleright$  NÃO É PERMITIDO DURANTE A REALIZAÇÃO DA PROVA: a) equipamentos eletrônicos como máquinas calculadoras, MP3, MP4, telefone celular, tablets, notebook, gravador, máquina fotográfica, controle de alarme de carro e/ou qualquer aparelho similar; b) livros, anotações, réguas de cálculo, dicionários, códigos e/ou legislação, impressos que não estejam expressamente permitidos ou qualquer outro material de consulta; c) relógio de qualquer espécie, óculos escuros ou quaisquer acessórios de chapelaria, tais como chapéu, boné, gorro etc;
- $\triangleright$  É proibido fazer anotação de informações relativas às suas respostas no comprovante de inscrição e(ou)em qualquer outro meio, que não os permitidos;
- $\triangleright$  Não se comunique com outros candidatos nem se levante sem autorização;
- $\triangleright$  Somente após decorrida 1 (uma) hora do início da prova, você poderá se retirar da sala de aplicação de prova;
- $\triangleright$  Ao terminar a prova, chame o fiscal de sala, devolva-lhe o caderno de prova, o cartão resposta devidamente assinado e deixe o local de prova. Você poderá levar consigo o caderno de questões, desde que permaneça na sala até o final de período das 3 (três) horas;
- A desobediência a qualquer uma das determinações constantes em edital, no presente caderno de prova e no cartão resposta poderá implicar na anulação da sua prova;
- Tenha calma para não prejudicar seu desempenho e boa prova.

# **NÚMERO DA INSCRIÇÃO:**

**NOME COMPLETO:** 

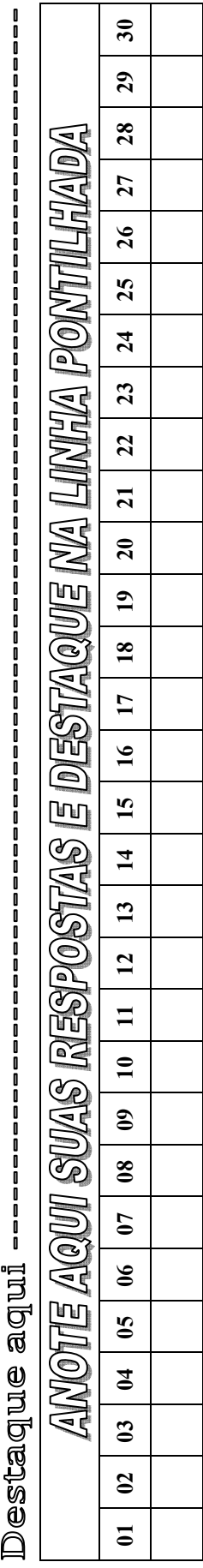

ľ

**01) Assinale a alternativa que preencha os espaços do enunciado com as palavras grafadas corretamente: "A ... da competição provoca uma grande ... nos atletas e é preciso manter o foco e a ..."** 

- (A) Espectativa tensão concentração.
- (B) Expectativa tensão concentração.
- (C) Espectativa tenção consentração.
- (D) Expectativa tenção concentrasão.
- (E) Espectativa tensão concentrassão.

**02) Assinale a alternativa que NÃO apresente o mesmo fonema representado pela letra x na palavra** *mexicano***:** 

- (A) Chapéu.
- (B) Xícara.
- (C) Caixa.
- (D) Exame.
- (E) Chope.

#### **03) Assinale a alternativa que apresente uso incorreto do sinal indicativo de crase:**

(A) Às vezes, as pessoas têm comportamentos irracionais.

(B) À noite é perigoso andar a pé pelas ruas da cidade.

(C) A regra destina-se à mulheres casadas e solteiras.

(D) Estamos todos sujeitos à lei e ao amor.

(E) Todos se dirigiram à sala e solenes discutiram o testamento.

**04) Assinale a alternativa que apresente a função sintática exercida por** *imagem* **no período "Quis reler as frases que me marcaram para me enxergar a partir do que eu tinha lido – uma espécie de espelho que devolve a imagem guardada, antiga, empoeirada":** 

- (A) Objeto Indireto.
- (B) Predicativo do Sujeito.
- (C) Sujeito.
- (D) Objeto Direto.
- (E) Aposto.

**05) Assinale a alternativa que apresente o tipo de relação estabelecida pela oração subordinada em destaque no seguinte período:** 

**"A fim de que mantenha uma boa saúde, a pessoa deve praticar exercícios e ter uma dieta balanceada."** 

(A) Finalidade.

- (B) Tempo.
- (C) Causalidade.
- (D) Modo.
- (E) Concessão.

**06) Joana foi comprar um ar condicionado, queria um de 36000 btus, mas o vendedor informou que um de 24000 btus era suficiente para a sala onde ela vai instalar o ar condicionado. Ou seja, O ar condicionado sugerido pelo vendedor é que fração menor em relação ao que ia comprar:** 

- $(A)$   $1/3$ .
- (B) 5/3.
- (C) 1/6.
- (D) 3/5.
- (E) 3/4.

**07) Uma dívida de R\$ 3000,00 foi paga 6 meses após o vencimento com juros de 5%. Qual o valor pago no sistema de juros simples?** 

- (A) R\$ 3500,00.
- (B) R\$ 3600,00.
- R\$ 3750,00.
- (D) R\$ 3800,00.
- (E) R\$ 3900,00.

**08) De segunda a sexta Gustavo almoça fora de casa paga R\$ 7,90 por cada refeição. Qual o gasto mensal de Gustavo? Obs: UTILIZE O MÊS COM 4 SEMANAS COMPLETAS PARA O CÁLCULO:** 

- (A) R\$ 140,00.
- (B) R\$ 156,00.
- (C) R\$ 158,00.
- (D) R\$ 162,00. (E) R\$ 169,00.

**09) O carro de Paulo faz dez quilômetros com um litro de combustível e precisa percorrer duzentos e cinquenta quilômetros e gastou R\$ 95,00 para colocar o combustível necessário para a viagem. Qual o valor do litro de combustível que Paulo abasteceu?** 

- (A) R\$ 3,80.
- (B) R\$ 3,85.
- (C) R\$ 3,90.
- (D) R\$ 3,75.
- (E) R\$ 3,65.

**10) Em um evento onde compareceram 350 pessoas a arrecadação com a bilheteria foi de R\$ 1050,00. Entre as pessoas que compareceram ao evento algumas pagaram meia entrada e outras inteira, sendo R\$ 3,00 a meia entrada e R\$ 6,00 a inteira. Qual a quantidade de pessoas que pagaram meia entrada?** 

- $(A)$  130.
- (B) 150.
- (C) 175.
- (D) 180.
- (E) 225.

**11) Durante a Revolução Federalista, conflito deflagrado no Sul do Brasil logo após a Proclamação da República, houve o cerco a uma cidade paranaense, onde soldados republicanos resistiram às forças federalistas. A cidade onde ocorreu este episódio foi:** 

- (A) Londrina.
- (B) Curitiba.
- (C) Guarapuava.
- (D) Lapa.
- (E) União da Vitória.

**12) A Guerra do Contestado opôs tropas do governo e sertanejos que vivam na região disputada pelos estados de Santa Catarina e do Paraná. Este conflito armado teve início em:** 

- (A) 1914.
- (B) 1912.
- (C) 1939.
- (D) 1889.
- (E) 1903.

**13) Dentre os municípios paranaenses abaixo, assinale aquele que, temporariamente, foi capital do Estado do Paraná:** 

- (A) Maringá.
- (B) Ponta Grossa.
- (C) Castro.
- (D) Foz do Iguaçu.
- (E) Antonina.

**14) Popularmente, a prática adotada por governos para financiar alguns programas com dinheiro de bancos públicos, atrasando o repasse dos recursos necessários para cobrir essas despesas, ficou conhecida como:** 

(A) Fluxo de Caixa.

- (B) Medida Provisória.
- (C) Cotas Orçamentárias.
- (D) Contingenciamento.
- (E) Pedaladas Fiscais.

#### **15) No que se refere à CLT (Consolidação das Leis do Trabalho), mais especificamente ao Capítulo II, DA DURAÇÃO DO TRABALHO é CORRETO afirmar, EXCETO:**

(A) A duração normal do trabalho, para os empregados em qualquer atividade privada, não excederá de oito horas diárias, desde que não seja fixado expressamente outro limite.

(B) A duração normal do trabalho poderá ser acrescida de horas suplementares, em número não excedente de quatro horas, mediante acordo escrito entre empregador e empregado ou mediante contrato coletivo de trabalho.

(C) Será assegurado a todo empregado um descanso semanal de vinte e quatro horas consecutivas, o qual, salvo motivo de conveniência pública ou necessidade imperiosa do serviço, deverá coincidir com o domingo, no todo ou em parte.

(D) Salvo nos casos de revezamento semanal ou quinzenal, o trabalho noturno terá remuneração superior à do diurno e, para esse efeito, sua remuneração terá um acréscimo de 20% (vinte por cento), pelo menos, sobre a hora diurna.

(E) Em qualquer trabalho contínuo, cuja duração exceda de seis horas, é obrigatória a concessão de um intervalo para repouso ou alimentação, o qual será, no mínimo, de uma hora e, salvo acordo escrito ou contrato coletivo em contrário, não poderá exceder de duas horas.

#### **16) Sobre a navegação na INTERNET, pode-se afirmar como INCORRETO:**

(A) O software utilizado para localizar e visualizar os conteúdos disponibilizados na internet é chamado browser, ou navegador.

(B) O browser é caracterizado por uma barra de menu, uma barra de ferramentas e uma barra de endereço no alto, de modo que todo o restante da tela é destinado para a visualização de conteúdos.

(C) O funcionamento do navegador é baseado na exposição de conteúdos em janelas, e muitos deles são vinculados (links) a outros conteúdos.

(D) Ao iniciar a utilização de um navegador, é necessário clicar no espaço em branco da barra de endereço e digitar o endereço a ser acessado.

(E) Normalmente o endereço começa com www, que significa what, who web, que é apenas uma parte da internet, caracterizada pela utilização da interface gráfica, muito mais difícil de se utilizar do que o restante, devido a complexidade da interatividade.

**17) Sobre a utilização dos aplicativos da Microsoft Office, analise as afirmativas:** 

**I - O Microsoft Office é uma suíte de aplicativos para escritório que contém vários programas já conhecidos de outras versões Os mais comuns são o processador de textos (Word), de planilhas eletrônicas (Excel), de apresentações (PowerPoint), de bancos de dados (Access), e o cliente de e-mails (Outlook).** 

**II - O Excel é mundialmente conhecido, é um programa para criar planilhas, armazenar dados, fazer operações matemáticas, criar tabelas de clientes, e ate mesmo tabelas para bancos de dados.** 

**III - O PowerPoint cria apresentações de slides, com animações, imagens, vídeos e muitas outras funções. Perfeito para apresentações de trabalhos escolares e projetos de empresas. Sua funcionalidade permite a pessoas sem nenhum conhecimento aprender a usar facilmente.** 

**IV - O Word é o menos usado entre os programas do pacote Office. É um programa de produção de texto, sem corretor ortográfico, poucas fontes e tamanhos de letras, tendo aplicabilidade reduzida nas organizações.** 

**Após analisar as afirmativas, pode-se afirmar como CORRETO:** 

(A) Todas as afirmativas estão corretas.

(B) Todas as afirmativas estão incorretas.

(C) Apenas as afirmativas I, III e IV estão corretas.

(D) Apenas as afirmativas I, II e III estão corretas.

(E) Apenas as afirmativas II, III e IV estão corretas.

**18) No que se refere aos atalhos utilizados no Microsoft Word, pode-se afirmar como INCORRETO:** 

- $(A)$  Ctrl + A = Abrir arquivos.
- $(B)$  Ctrl + B = Salvar documento.
- $(C)$  Ctrl + P = Localizar arquivos.
- (D) Ctrl + J = Justificar parágrafo.
- $(E)$  Ctrl + O = Novo documento.

**19) Várias são as atribuições do assistente administrativo, dentre elas, tem-se o atendimento ao público. NÃO faz parte do atendimento adequado ao público:** 

(A) Ouvir com desatenção e nenhum respeito, sem busca do entendimento do problema.

(B) Fazer perguntas pertinentes, demonstrando interesse pelo problema, pois perguntas inteligentes facilitam a compreensão .

(C) Resolver ou encaminhar a situação a ser resolvida.

(D) Despedir-se demonstrando prazer no atendimento.

(E) Efetuar um pós serviço, demonstrando preocupação com a satisfação do cidadão.

**20) O telefone é um importante meio de comunicação. O atendimento telefônico, feito com o devido requinte, pode ser considerado o cartão de visita de uma instituição. Dessa forma, analise as seguintes afirmativas sobre atendimento telefônico:** 

**I - Atender a ligação antes do terceiro toque é primordial.** 

**II - O tom de voz representa o mesmo que a postura corporal no atendimento pessoal. Fale baixo. É dispensável ser claro e objetivo.** 

**III - Na saudação, deve-se informar respectivamente: o nome da instituição, o nome de quem está atendendo, usar a saudação adequado ao horário (bom dia, boa tarde), colocar-se à disposição (em que posso ajuda-lo, senhor?).** 

**IV - É imprescindível saber ouvir e esclarecer dúvidas durante a conversa telefônica.** 

**V - Ter desconhecimento das informações a serem prestadas durante o atendimento telefônico.** 

**Diante das afirmativas, pode-se afirmar como INCORRETAS:**

- (A) Apenas as afirmativas I, II e IV.
- (B) Apenas as afirmativas II, III, IV e V.
- (C) Apenas as afirmativas II e V.
- (D) Apenas as afirmativas II, e III.
- (E) Apenas as afirmativas III, IV e V.

**21) No que se refere às ferramentas de formatação de documentos do Microsoft Word, (versão 2010 em diante) pode-se afirmar como CORRETO, EXCETO:** 

(A) Ao abrir, pela primeira vez o Word, ele

apresenta sempre o nome Documento 1.Se for fechado apenas o documento, ou seja, o programa continua aberto, ou ainda, ao abrir na sequência, outro documento ele continua a sequência numérica (Documento 2, Documento 3), mas se o Word for fechado e aberto novamente ele volta a apresentar o nome Documento 1.

(B) A extensão padrão do Word é DOC ou DOCX.

(C) O Word permite salvar os arquivos em edição com a extensão PDF, para isso pode-se acessar o menu arquivo e escolher :Salvar como e na sequência alterar o tipo de arquivo, escolhendo a opção PDF ou Salvar e enviar, escolher a opção criar documento PDF/XPS e por último clicar no botão criar PDF/XPS.

(D) O Word indica que há um possível erro ortográfico colocando um sublinhado azul e rosa sob a palavra.

(E) O Word permite criar documentos com o formato PDF, mas não é possível abrir um arquivo PDF utilizando-se o próprio Word, sendo necessário um leitor de arquivos PDF, como o Adobe Reader, por exemplo.

#### **22) Vários são os processos de responsabilidade do ASSISTENTE ADMINISTRATIVO, em se referindo às rotinas de escritório, pode-se afirmar como INCORRETO:**

(A) A rotina de escritório visa demonstrar como é importante a organização e a execução de atividades de apoio administrativo de maneira adequada, atendendo às necessidades da instituição, de acordo com as características de cada setor.

(B) Preparar expedientes administrativos sob orientação dos superiores perfaz uma das atividades pertinentes a esta função.

(C) Operar equipamentos diversos, tais como telefones, aparelhos de fax, computadores, copiadoras, projetores multimídia entre outros se configura como atribuição deste profissional.

(D) Controlar a entrada e a saída de materiais bem como a sua distribuição durante o expediente também pode ser atividade do assistente administrativo.

(E) Manter arquivos e documentos organizados não são atribuições desse profissional.

**23) Ainda abordando os processos atribuídos ao assistente administrativo, no que tange à redação de documentos, pode-se afirmar como INCORRETO, EXCETO:** 

(A) Ofício é uma comunicação interna, utilizada

entre os vários setores de uma organização para encaminhar, solicitar, pedir, distribuir informações ou documentos.

(B) Atas são formas de registros, em que se relata o ocorrido numa reunião, convenção, congresso, assembleias, etc. Documento de circulação restrita e, geralmente, de caráter confidencial. Por isso deve-se tomar o cuidado de não deixar espaço onde se possa, mais tarde, alterar o texto original.

(C) Memorando é um tipo de correspondência muito utilizada nos órgãos públicos, originalmente é uma correspondência oficial, podendo ser usado também por empresas e demais organizações.

(D) Relatório é um meio de comunicação escrita usado para fazer um pedido a uma autoridade pública. Deve ser redigido na terceira pessoa e conter os seguintes itens em sua estrutura: invocação (pronome de tratamento adequado e título da pessoa a quem se dirige), preâmbulo (identificação do requerente), texto (exposição do que está sendo solicitado), fecho, data e assinatura do requerente.

(E) Requerimento é um tipo de redação técnica usado para expor o modo como foi realizado um trabalho, ou as circunstâncias em que se deu determinado fato ou ocorrência.

**24) O PowerPoint é um aplicativo visual e gráfico, integrante do pacote Office, usado principalmente para criar apresentações. Podese criar, visualizar e mostrar apresentações de slides que combinam texto, formas, imagens, gráficos, animações, tabelas, vídeos. Observe a ilustração a seguir, ela possui alguns locais identificados com números (de 1 a 6).** 

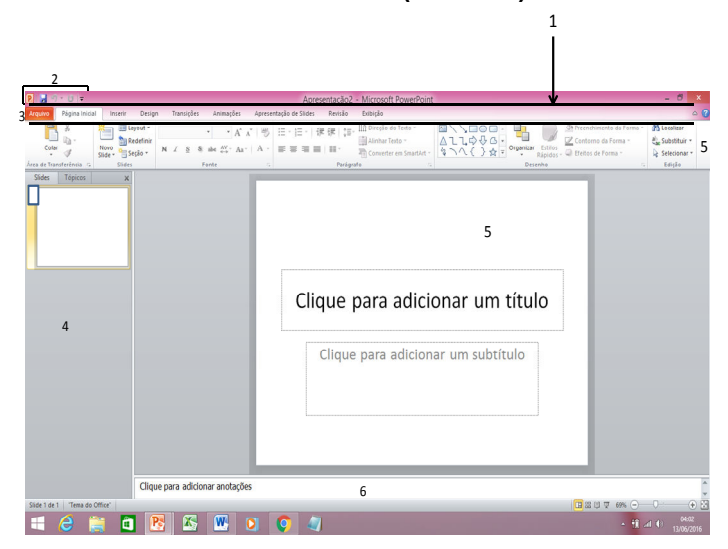

**As denominações desses locais são RESPECTIVAMENTE:** 

(A) 1. Barra de títulos; 2. Barra de ferramentas de acesso rápido; 3. Menu de arquivo; 4. Faixa de opções; 5. Painel esquerdo; 6. Painel direito.

(B) 1. Barra de títulos; 2. Menu de arquivo; 3. Faixa de opções; 4. Barra de ferramentas de acesso rápido; 5. Painel esquerdo; 6. Painel direito. (C) 1. Barra de títulos; 2. Faixa de opções; 3. Barra de ferramentas de acesso rápido; 4. Menu de arquivo; 5. Painel esquerdo; 6. Painel direito.

(D) 1. Menu de arquivo; 2. Faixa de opções; 3. Barra de ferramentas de acesso rápido; 4. Barra de títulos; 5. Painel esquerdo; 6. Painel direito.

(E) 1. Barra de títulos; 2. Faixa de opções; 3. Barra de ferramentas de acesso rápido; 4. Menu de arquivo; 5. Painel direito; 6. Painel esquerdo.

**25) No Microsoft Excel, através da utilização de planilhas, pode-se realizar inúmeras operações. Para realização da operação MULTIPLICAÇÃO utiliza-se o símbolo:** 

- $(A) / (B)$
- $(B)$
- $(C) +$ <br> $(D) +$
- $(D)$
- (E) &

**26) Determinada instituição faz o controle os materiais utilizados com auxílio de planilha do Excel, demonstrada a seguir. Observe os dados da planilha e analise as sentenças:** 

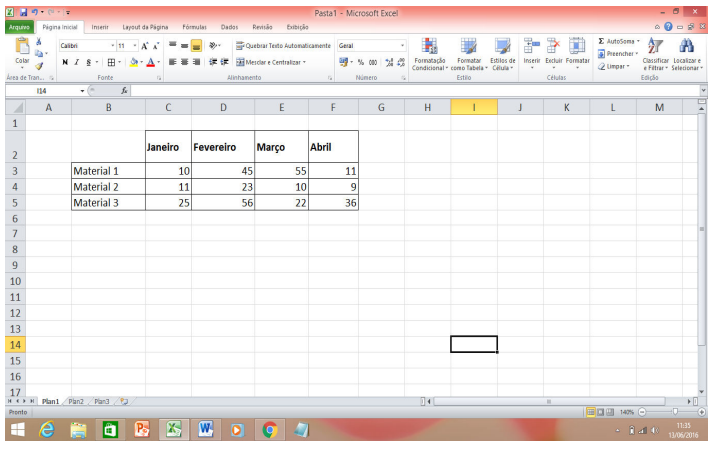

**De acordo com a planilha, é possível afirmar como INCORRETO, EXCETO:** 

(A) Para efetuar a soma do material 1 utiliza-se: = (SOMA C3:F3).

(B) O somatório do mês de março dos materiais é de 77.

(C) Janeiro e fevereiro foram os meses que mais houve consumo de materiais.

(D) O item de menor consumo total (mês) foi o

Material 1

(E) Houve acréscimo no consumo total de materiais dos meses de março e abril, na ordem de 64,3%.

#### **27) No que se refere às relações humanas no ambiente do trabalho, pode-se afirmar como CORRETO, EXCETO:**

(A) A maioria das pessoas tem no trabalho um superior – alguém que orienta e acompanha seu desempenho – e muitas pessoas são superiores – orientam e acompanham o desenvolvimento de outras pessoas.

(B) Os funcionários, em sua maioria, têm colaboradores, dado que o trabalho de uns e outros costuma ser interdependentes. Assim, seria fundamental que esses colegas tivessem um relacionamento apropriado um com o outro em benefício, de seu desempenho e da realização de seus objetivos e também da instituição.

(C) O bom relacionamento com o cliente, usuário ou cidadão é dispensável nas instituições.<br>(D) Dentre as relações, aquela com

(D) Dentre as relações, aquela com o fornecedor também é importante, observando a qualidade, o preço e a confiabilidade de todo produto ou serviço.

(E) O comportamento e o desempenho do indivíduo no trabalho depende de suas relações com colegas, superiores, clientes, fornecedores e comunidade.

**28) Disciplina é a maneira de agir que revela doação espontânea, implicando renúncia ou privação. A disciplina profissional é resultado de um trabalho de conscientização da importância desta na execução das atividades pertinentes à instituição. Sobre DISCIPLINA é INCORRETO afirmar:** 

(A) A disciplina seria a adesão auto imposta, voluntária, a um comportamento específico ou código de conduta.

(B) A pessoa indisciplinada é aquela que concordou em agir de determinada maneira por estar convencida de sua necessidade e importância.

(C) Disciplina é o mesmo que senso de responsabilidade.

(D) Disciplina e obediência têm significados distintos.

(E) Disciplina é uma questão de atitude, informação e educação, ao passo que obediência é uma questão de receio das consequências.

#### **29) Em se tratando do comportamento no trabalho e relações humanas, são princípios básicos para um bom relacionamento, EXCETO:**

(A) Adotar uma atitude de respeito ao outro.

(B) Fazer com que a relação com colegas de trabalho ou clientes seja sempre construtiva.

(C) Procurar entender as limitações de cada um. (D) Atender as pessoas, distintamente, com discriminação, atribuindo preconceitos e rótulos.

(E) Ouvir atentamente o outro, não se distraindo e não interrompendo antes que a pessoa conclua sua ideia.

#### **30) No que dispõe o capítulo IV – DAS FÉRIAS exibido na CLT, pode-se afirmar como CORRETO, EXCETO:**

(A) Todo empregado terá, anualmente, direito ao gozo de um período de férias, sem prejuízo da respectiva remuneração.

(B) O direito a férias é adquirido após cada período de doze meses de vigência do contrato de trabalho.

(C) A concessão das férias será registrada na carteira profissional e no livro de matrícula de empregados do estabelecimento.

(D) A época da concessão das férias será a que melhor consulte os interesses do empregador.

(E) Em caso de rescisão do contrato de trabalho, é facultativo ao empregador o pagamento das férias proporcionais ao empregado.